# Regular Expression Patterns

Niklas Broberg d00nibro@dtek.chalmers.se

**Andreas Farre** d00farre@dtek.chalmers.se Chalmers University of Te
hnology

Josef Svenningsson josefs@cs.chalmers.se

We extend Haskell with regular expression patterns. Regular expression patterns provide means for matching and extracting data whi
h goes well beyond ordinary pattern mat
hing as found in Haskell. It has proven useful for string manipulation and for pro essing stru
tured data su
h as XML. Regular expression patterns an be used with arbitrary lists, and work seamlessly together with ordinary pattern mat
hing in Haskell.

Our extension is lightweight, it is little more than syntactic sugar. We present a semantics and a type system, and show how to implement it as a prepro
essor to Haskell.

### Categories and Subje
t Des
riptors

ative (functional) landscape classification of the contract of the contract of the contract of the contract of guages; D.3.3 [Language Constructs and Features]: Patterns

### **General Terms**

Languages

### Keywords

Regular expressions, pattern mat
hing, Haskell

### 1 **Introduction**

Pattern matching as found in many functional languages is a nice feature. It allows for lear and su

int de-nitions of fun
tions by cases and works very naturally together with algebraic data types. But sometimes ordinary pattern matching is not enough. A distinct feature of this form of pattern matching is that it only examines the outermost and the construction of a data type. While this allows for effective and the construction of effective implementations it is also a rather limited construct for analysing and retrieving data.

Permission to make digital or hard copies of all or part of this work for personal or lassroom use is granted without fee provided that 
opies are not made or distributed for pro-t or 
ommer
ial advantage and that 
opies bear this noti
e and the full 
itation on the -mail page. To republish and the representative post on servers or to redistribute to lists, requires prior specific prior specific prior specific prior specific prior specific prior specific p

ICFP'04, September 19-21, 2004, Snowbird, Utah, USA. Copyright 2004 ACM 1-58113-905-5/04/0009 ...\$5.00

A well-known example of a onstru
t that provides deeper and more omplex retrievals are regular expressions for strings. While this is not a very ommon feature among programming languages it is one of the key constructs that have made Perl so popular. Regular expressions are ideal for various forms of string manipulation, text extra
tion et
, however, they remain a very domain spe
i- and adhoc construct targeted only for one particular data structure, namely strings.

guages. The -rst attempts at su
h languages used the ordinary pattern matching facility of functional languages to analyze XML fragments [MS99]. This was found to be too restrictive, so in order to be able to express more sophisti
ated patterns and transformations on XML fragments the notion of regular expression patterns were invented. Examples of languages in
luding this feature are XDu
e [HP03] and CDuce [BCF03]. While this is a great boost for the XML programmer, in the ase of XDu
e it only works for XML data and not for any other data. Furthermore those pattern mat
hing constructs are closely tied to rather sophisticated type systems whi
h makes them somewhat heavyweight.

In this paper we extend Haskell with regular expression patterns. Our extension has the following advantages:

- Our proposal is lightweight. It is hardly more than synta
ti sugar. Most notably it does not require any complex additions to the type system.
- It works for arbitrary lists. It is a general onstru
t and not tied to a spe
i- data type for elements. But it should be noted that it works in particular for strings since strings are just lists of characters in Haskell.
- if it is a seamlessly with the ordinary pattern mattern mattern  $\mathbf{r}$ found in Haskell.

In this paper we give a detailed semantics and type system of regular expression patterns. The extension has been implemented as a prepro
essor to Haskell, and we sket
h the implementation

While we have chosen to focus on Haskell in this paper there are very little Haskell spe
i- details. We are quite on-dent that our proposal ould be adapted to any similar fun
tional language.

In recent years a number of papers have been devoted to deient pattern material ef-material material ef-material ef-material ef-material ef-material ef-material ef-material ef-material ef-material ef-material ef-material ef-material ef-material ef-material ef-material ef-material [Fri04, HM03, Lev03]. This is not the concern of this paper. Although effects are interesting to the constant of the constant of the constant of the constant of the constant of the constant of the constant of the constant of the constant of the constant of the constant of the constant language design.

Another issue that we do not address is the question of overlapping and exhaustive patterns. We are on-dent that the existing te
hniques developed for XML entri languages will do the job nicely [HVP00]. Note also that in general it is undecidable to check whether patterns are overlapping or non-exhaustive in Haskell be ause of guards, so in our setting it is something of a non-issue.

### 2 Regular expression patterns by example

### 2.1 Ordinary pattern mat
hing

Assume that we have the following datatype representing an entry in an address book.

```
data Contact = Person Name [ContactMode]
data ContactMode = Tel TelNr
```
We can assume that the types Name and TelNr are type synonyms for String. The reason for not inlining TelNr in Contact is because we will later want to add other means of contact, e.g. email addresses, to our address book.

Now consider two different functions that extract information from a contact, first the contact the and the state at the state of contact modes associated with a contact. lastTel will analogously return the last associated Telnr. The issue is easy to write using simple using simple using simple using simple using  $\mathbf{r}$ pattern matching on a contact:

```
firstTel :: Contact -> TelNr
firstTel (Person (Tel nr : )) = nr
firstTel (Person _ []) = error "No Tel"
```
The second function, although its functionality is very similar to firstTel, annot be written in the same simple way. We must instead resort to recursion and an auxiliary function to step through the list until we rea
h the end.

```
lastTel :: Contact -> TelNr
lastTel (Person _ nrs) = aux nrs
 where aux | \cdot | = error "No Tel"
        aux [Tel nr] = nraux (\_:nrs) = aux nrs
```
Although the two functions have very similar functionality, only one of them an be written using dire
t pattern mat
hing. Why is this so? The answer lies, of course, in the list datatype. A (nonempty) list has a head and a tail, so extra
ting the -rst element is easy. To get to the last element however, we must recursively look at the tail for its last element. In other words, we must be a first matter words, we must be a first matter w on the stru
ture of the list, before being able to look at the elements.

Haskell has a construct for matching directly on the elements of a list, but only for -xed-size lists. If we know that a onta
t never has more than three phone numbers, we could write lastTel as (we will ignore the erroneous ase from now on)

```
lastTel (Person _ [Tel nr]) = nr
lastTel (Person \_ [\_, Tel nr] = nr
lastTel (Person \lfloor \lfloor, \lfloor, \lfloor, Tel nr] = nr
```
Clearly this is not a very good solution. Even for this very small task we must write far more than we are omfortable with, and for larger lists or more complex datatypes this approach quickly becomes infeasible. What we need is a way of saying "match a list containing a  $T_{e}$ , preceded by any number of other elements". This is where regular expression patterns enter the picture.

## 2.2 Regular expression patterns

Mathemati
ally a regular expression de-nes a regular language, where language in this ontext means a (possibly in-nite) set of words, and ea
h word is a sequen
e of elements taken from some alphabet. We an use a regular expression as a validator and try to mat
h an arbitrary word against it to -nd out if the word belongs to that regular language or not. The basic regular expression operators are repetition, on
atenation and hoi
e. Con
atenation is straightforward, *ab* means *a* followed by *b*. Choice  $(a|b)$  means either *a* or b. Repetition  $a*$  means zero or more occurrences of  $a$ . Repetition ann be de-mars donne and reduction as a strong where  $\sim$ denotes the empty sequen
e. As an example, onsider the regular expression e a particular company december of a construction of the language of the legal construction of the the set of all words consisting of only  $a$ 's or only  $b$ 's, including the empty word. We have that  $aa \in L(e)$ ,  $bbb \in L(e)$ , but  $ab \notin L(e)$ . In other words, aa and  $bbb$  both match the regular expression  $e$ , but ab doesn't.

This notion of treating a regular expression as a validator is very similar to the concept of pattern matching in Haskell. We take a Haskell value (a word) and a pattern (a regular expression) and try to mat
h them, getting a yes or no as the result. Combining these two on
epts is straight-forward, yielding what we all regular expression patterns. As noted, a regular expression can be matched against a sequen
e of elements from some alphabet. Lifting this idea into Haskell, a regular expression pattern can be matched against a list of elements of some datatype. When we speak of a sequence, we mean a sequence of elements in the abstract sense. In ontrast, when we speak of a list, we mean the list datatype that is used to en
ode sequen
es in Haskell.

Returning to our lastTel function, we can now easily write it with a single pattern mat
h by using a repetition regular expression pattern:

lastTel (Person  $_$  [ $_*$ , Tel nr]) = nr

We write concatenation using commas as with ordinary Haskell lists, and we denote repetition with  $*$ . As we can see from the example, regular expression patterns are actually more flexible than bare regular expressions. A regular expression is built from elements of some alphabet, the same alphabet that the words it may mat
h are built from. A regular expression pattern on the other hand is built from patterns over elements of some datatype, allowing us to use constructs like wildcards and pattern variables. We use the term regular expression pattern both for the subpatterns (repetition, hoi
e et
) and for a top-level list pattern that ontains the former. It should be lear from the ontext whi
h we are referring to.

## 2.3 Repetition and Ambiguities

Let us see what else we can do with regular expression patterns. First, as promised, we extend our datatype with email addresses.

```
data Contact = Person Name [ContactMode]
data ContactMode = Tel TelNr | Email EAddr
```
If we only have ordinary pattern matching we cannot even write firstTel without resorting to recursion and auxiliary functions.

```
firstTel (Person _ 
modes) = aux 
modes
where aux (Tel nr : ) = nr
       aux (\angle : cmodes) = aux cmodes
```
Using a regular expression pattern, we can write it in one go:

firstTel (Person  $(Email \ )^*$ , Tel nr,  $*$ ]) = nr

The straight-forward intuition of the pattern above is that the -rst Tel in the list is pre
eded by zero or more Emails (but no Tels), and any number of other elements may follow it. We can easily write lastTel in a similar way as

lastTel (Person  $\lfloor$   $\lfloor$ \*, Tel nr, (Email  $\lfloor$ )\*]) = nr

But seeing these two de-nitions leads to an interesting question: What happens if we write the function

```
someTel :: Contact -> TelNr
someTel (Person \lfloor \lfloor*, Tel nr, \lfloor*]) = nr
```
i.e. where the Tel in question may both be preceded and suceeded by other Tels? Clearly this pattern is ambiguous, sin
e if we mat
h it to e.g. Person "Niklas" [Tel 12345, Tel 23456, Tel 34567] we can derive a match for either of the three TelNrs to be bound to nr, by letting the -rst \* mat
h either 0, 1 or 2 Tels. To disambiguate such issues, we adopt the policy that a repetition pattern will always mat
h as few elements as possible while still letting the whole pattern match the given list. In standard terminology, our repetition regular patterns are non-greedy. This policy means that someTel above will be exactly the same as our firstTel function, sin
e the -rst \* will now try to mat
h as few elements as possible.

In some cases though, such as lastTel, we want the greedy behavior. To this end we let the programmer specify if a repetition pattern should be greedy by adding an ex
lamation mark (!) to it, e.g. in the following de-nition of lastTel:

```
lastTel (Person [-*!], Tel nr, [-*!]) = nr
```
### $2.4$ Choice patterns

Now that we've seen the power of repetition patterns, we turn our attention to choice patterns. Assume that we want a function allTels that returns a list of all telephone numbers asso
iated with a contact. Without regular expression patterns we must once more resort to recursion and auxiliary functions.

```
allTels :: Contact -> [TelNr]
allTels (Person _ cmodes) = aux cmodes
where aux [] = []aux (Tel nr : 
modes)
          = nr : aux 
modes
       aux (\le : cmodes) = aux cmodes
```
Using a combination of repetition and choice, we can write it as

allTels (Person  $\lfloor$  [ (Tel nr  $\lfloor$   $\rfloor$ ) = nr

The intuition here is that each element in the list of contact modes is either a Tel or something else (...). Every time that we encounter a Tel, we should in
lude the asso
iated TelNr in the result. As the example shows we can achieve this accumulation of TelNrs with a single pattern variable. Sin
e the intuition of a repetition pattern is that its subpattern, i.e. the pattern it en
loses, should be mat
hed zero or more times, the same must be true for any pattern variables inside su
h a pattern. For ea
h repetition, su
h a variable will mat
h a new value. Clearly the only sensible thing to do is to let that variable bind to a list of all those mat
hed values.

This treatment of variables breaks one aspe
t of Haskell's linearity property – that the occurrence of a variable in a pattern will bind that variable to exactly one value of the type that it matches. We will therefore call such a variable non-linear. A non-linear variable will be bound to a list of values that it matches, in the order that they were matched (i.e. the order in which they appeared in the matched list). When we speak of a non-linear binding, we mean a binding of a non-linear variable to a list of values. We will also use the terms non-linear context to mean a context in which linear variables annot appear, and non-linear patterns, by whi
h we mean patterns whose subpatterns will always be matched in a non-linear context.

By the example above we see that a repetition pattern is a nonlinear pattern, and onsequently that the variable nr appears in a non-linear ontext. Similarly a hoi
e pattern is also non-linear. If we remove the repetition from the regular expression pattern in allTels we get the pattern  $[Te1 nr]$  for matching a list of exa
tly one element. If that element is a Tel we will have a value to bind to nr, but if it is an Email we have none! Thus we still cannot guarantee that a variable gets one value; in this ase nr will be bound to a list with zero or one element.

The function allTels shows how regular expression patterns can be used for -ltering a list based on pattern mat
hing. We an go one step further and do partitioning, e.g.

```
allTelsAndEmails :: Contact -> ([TelNr], [EAddr])
allTelsAndEmails (Person _
    [(\text{Tel nr} \mid \text{Email eadar})^* ] = (\text{nr, eadar})
```
A hoi
e pattern an also be ambiguous if any of its subpatterns overlap, as in

```
sillyAllTels :: Contact -> ([TelNr], [TelNr])
sillyAllTels (Person \_ [ (Tel nr | Tel mr | \_)* ])
= (nr, mr)
 \sim \sim \sim \sim
```
To disambiguate this we adopt a -rst-mat
h poli
y, mu
h like that rs comment pattern mantenang, carne we ment chefte in ment care pattern mat
hes, and onsider the k:th subpattern only if no pattern  $i < k$  matches. Note that we allow choice patterns to contain more than two subpatterns. Choi
e patterns are right asso
iative so for example [ (Tel nr | Tel mr |  $\rightarrow$  \* ] is parenthesised like [ (Tel nr | (Tel mr  $|$  ))<sup>\*</sup> ]. Another interesting thing about hoi
e patterns is that we allow a variable to appear in both subpatterns assuming that it binds to values of the same type. For instan
e, if our datatype for modes of the modes of modes of modes of the modes of the modes of the modes of the modes o

data ContactMode = Home TelNr | Work TelNr

allTels (Person  $\angle$  [(Home nr | Work nr)\*]) = nr

Variables in hoi
e patterns are still non-linear even if they appear in all subpatterns, so the function

```
singleTel (Person [ (Home nr | Work nr)]) = nr
```
will have the type Contact  $\rightarrow$  [TelNr].

### 2.5 Subsequen
es and option patterns

Regular expressions allow grouping of elements and subexpressions using parentheses. For example, the regular expression  $e =$  $(ba)$  will match the words ba, baba etc. To add this feature to our regular expression patterns we need to introdu
e some new syntax, sin
e using ordinary parentheses in Haskell will denote tuples, as in wrongEveryOther  $[(-,b)^*] = b$ 

We (somewhat arbitrarily) choose to denote subsequences with (/ and /), so a 
orre
t fun
tion that pi
ks out every other element from a list can be written as

```
everyOther :: [a] -> [a]
everyOther [(/_, b/)^*] = b
```
There's a problem with the above definition though; it works for lists of even length only. Surely we want everyOther to work for any list. To achieve this we could add another declaration to the one above like

everyOther  $[(/_r, b/)*, -] = b$ 

to catch the cases where the list is of odd length too. But couldn't we write these two cases as a single pattern? Indeed we can, using a hoi
e pattern

everyOther  $[(/_, b/)^*, ((/ /_) +_])$ 

where  $\left(\frac{1}{2}\right)$  denotes the empty subsequence,  $\varepsilon$ . However, this pattern is so ternaten maar expresse inperiories de-man a separate operator, ?, to denote optional regular expressions. The de-nition of ? is  $e^{\gamma} = e | \varepsilon$ , and by lifting this to regular expression patterns we can write everyOther more ompa
tly as

everyOther  $[(/_+, b/)*, -?] = b$ 

Obviously, optional patterns are non-linear since they can be de--ned in terms of hoi
e patterns whi
h are non-linear. Just as for a repetition pattern, an optional pattern is non-greedy by default. We also de-ne greedy optional patterns by ?! in analogy with greedy repetition patterns.

### 2.6 Non-empty repetition patterns

There is one more operator to discuss, namely + that is used to denote non-empty repetition. For instan
e we might require all ontacts to have at least one mode of contact registered, either a telephone number or an email, otherwise it is an error. To enforce this we may want to de-

```
allTelsAndEmails
(Person _ [(Tel nr | Email eaddr)
          ,(Tel nrs | Email eaddrs)*])
  = (nr ++ nrs, eaddr:eaddrs)
```
using the contract of the contract of the contract of the contract of the contract of the contract of the contract of the contract of the contract of the contract of the contract of the contract of the contract of the cont

allTelsAndEmails (Person \_ [(Tel nr | Email eaddr)+]) = (nr, eaddr)

Modulo variables bound,  $p + \equiv pp*$ . It is non-linear and nongreedy just like \*, and there is a greedy ounterpart +!.

### 2.7 Variable bindings and their types

Sin
e we an use any Haskell pattern inside regular expression patterns, we can in particular use pattern variables to extract values from the list that we mat
h against, as we have seen in various examples already. Haskell also de-nes a way to expli
itly bind values to a variable using the  $\theta$  operator. E.g. in the declaration

```
allCModes :: Contact -> [ContactMode]
allCModes (Person _ all@[(Tel _ | Email _)+]) = all
```
the variable all will be bound to the (non-empty) list of ContactModes associated with a contact. This is a very useful feature to have for regular expression patterns as well, for instan
e we may want to write a function to write a function to write a function  $\mathbf{r}$ a list as

```
twoFirst :: [a] \rightarrow [a]twoFirst [a @ (/_-, '_), '_+] = a
```
However, adding this feature raises some interesting questions. Firstly, what will the type of a variable bound to a regular expression pattern be? For a subsequen
e it seems fairly obvious that it will have a list type, but what about repetitions, choices and optional patterns? To this issue there is no obvious right answer, one way might be to let a variable be bound to all elements mat
hed by the subpattern in analogy with implicitly bound variables. We have hosen a slightly different approa
h in whi
h we assign different types to patterns to mirror the intuition behind them.

Subsequen
es and repetition patterns will both have list types since they represent sequences. There's a difference between them though; a subsequen
e is just what the name implies, a subse
tion of the original sequen
e. Thus a variable bound to it will always have the same type as the input list, i.e. a list of elements. A repetition pattern on the other hand is a repetition of some subpattern, and so it will have the type of a list of that subpattern. For hoi
e patterns we make use of Haskell's built-in Either type defined as

data Either a b = Left a | Right b

By using this type we an allow the left and right subpatterns of a hoi
e pattern to have different types, for instan
e

```
singleCMode :: [ContactMode]
             -> Either ContactMode ContactMode
singleCMode [a@ (Tel \_ | Hamil \_))] = amaybeSingleTel :: [ContactMode]
               -> Either ContactMode [ContactMode]
maybeSingleTel [a@(Tel _ | _*)] = a
```
Similarly for optional patterns we use another built-in Haskell type:

data Maybe a = Nothing | Just a

so if we write a function

singleOrNoTel  $[(Email _{\cdot})*,a@(Tel _{\cdot})?,(Email _{\cdot})*]=a$ 

it will have the type [ContactMode] -> Maybe ContactMode.

One way to think about this is to see the regular expression pattern operators as spe
ial data onstru
tors. In an analogy with ordinary Haskell, we don't expect a to have the same type in the two uses  $a($ (Just  $)$  and (Just  $a($ ). Nor do we expect the a in  $a($ (2) to have the same type as the a in  $(a \ell)$  ?.

The second issue concerns linear vs. non-linear binding. We have already seen that impli
it bindings, i.e bindings that arise from the use of ordinary pattern variables, are ontext dependent; in linear context they get the ordinary types, whereas in non-linear context they get list types. This ontext dependen
e unfortunately makes it easy for the programmer to make mistakes, sin
e it isn't lear just by looking at a variable in the pattern what type it will have. We cannot do anything about implicit bindings, but we can avoid the same problem for explicit binding. Therefore we let the ordinary operator signify linear expli
it binding, the only kind available

in ordinary Haskell. For non-linear explicit binding we introduce a new operator  $\mathcal{C}$  : (read "as cons" or "accumulating as"). The former may not appear in non-linear context, whereas the latter may appear anywhere inside a regular expression pattern. Their differen
es are shown by the following examples:

```
\begin{array}{cccccccccc} \texttt{[a@ (Tel \_) \_ , \_ *1 \end{array} \implies \texttt{a} \texttt{ :: ContactMode}[a@ (Tel \_ )^* , _*^* ] => a :: [ContactMode]
[\hbox{(Tel a@_. ) \quad , \_\star\ ] \;\; \Rightarrow \; a \; :: \hbox{ TelNr}[(\text{Tel a0})^{\star}, \_\star] => Not allowed!
[ (Tel a(i_)*, _+*] => a :: [TelNr]
```
we are neglected in the semantic bindings in terms of ex-manded in terms of ex-manded in terms of ex-manded in plicit bindings. In linear context we have that a pattern variable a is equivalent to the pattern  $a \in I$ . This can be seen in the example [(Tel a),  $\rightarrow$  ] which is clearly equivalent to [(Tel a $($ ],  $\rightarrow$ ]. In non-linear context, a is equivalent to  $a \ell : A$ , as in the examples  $[$  (Tel a)\*,  $\pm$  and  $[$  (Tel a $\theta$ : )\*,  $\pm$  1.

### 2.8 **Eurther examples**

Now that we've seen all the basic building blocks that our regular expression patterns onsist of, let us put them to some real use.

Traditionally regular expressions have been used in programming languages for text matching purposes, and certainly our regular expression patterns are well suited for this task. As an example, assume we have a specific option of a simple option has been assumed by a simple options of a simple option of a a name and a value, written on a single row, where name and value are separated with a olon and a whitespa
e. Different options are written on different lines. Here are the contents of a sample options

```
author: Niklas Broberg
author: Andreas Farre
author: Josef Svenningsson
title: Regular Expression Patterns
submitted: ICFP 2004
```
A simple parser for su
h option -les an be written using a regular expression pattern as

```
parseOptionFile :: String -> [(String, String)]
parseOptionFile
 [ (/ names@:_*, ':', ' ', vals@:_*, '\n' /)*]
   = zip names vals
```
where zip is a function that takes two lists and groups the elements pair-wise.

XML pro
essing is another area that greatly bene-ts from regular expressions, since "proper pattern matching on XML fragments requires ... matching of regular expressions" [MvV01]. Indeed several recent XML-centric languages (XDuce, CDuce) include regular expressions as part of their pattern matching facilities.

As an example we en
ode XML in Haskell using a simple datatype

```
data XML = Tag String [XML]
         | PCDATA String
```
An XML fragment is either a Tag, e.g.  $\langle P \rangle$  ...  $\langle P \rangle$ , which has a name (a String) and a list of XML children, or it is PCDATA (XML lingo for a string inside tags). This model is of ourse extremely simplified, we've left out anything that will not directly add anything to our example, most notably XML attributes. Now assume

that we have a simple XML email format, where a sample email message in this format might look like:

```
<MSG><FROM>d00nibro@dtek.chalmers.se</FROM>
 RCPTS<TO>d00farre@dtek.chalmers.se</TO>
   <TO>josefs@cs.chalmers.se</TO>
  \langle/RCPTS>
  and the contract of the contract of the contract of the contract of the contract of the contract of the contract of the contract of the contract of the contract of the contract of the contract of the contract of the contra
  <SUBJECT>Regular Expression Patterns</SUBJECT>
  <BODY>
    <P>Regular expression patterns are useful</P>
  </BODY>
  and the state of the state of the state of the state of the state of the state of the state of the state of the
\langle/MSG>
```
whi
h would be en
oded in our XML datatype as

management of the contract of the contract of the contract of the contract of the contract of the contract of the contract of the contract of the contract of the contract of the contract of the contract of the contract of

℄

```
Tag "MSG" [
Tag "FROM" [PCDATA "d00nibro@dtek.chalmers.se"],
Tag "RCPTS" [
 Tag "TO" [PCDATA "d00farre@dtek.chalmers.se"],
  Tag "TO" [PCDATA "josefs@cs.chalmers.se"]
 \mathbf{L}Tag "SUBJECT"
 [PCDATA "Regular Expression Patterns"],
 Tag "BODY" [
 Tag "P"
   [PCDATA "Regular expression patterns are useful"]
\mathbf{1}\mathbf{1}
```
We can write a function to convert messages from this XML format into the standard RFC822 format using regular expression patterns:

```
xmlToRf
822 :: XML -> String
xmlToRf
822
  (Tag "MSG" [
     Tag "FROM" [PCDATA from],
     Tag "RCPTS" [
       (Taq "TO" [PCDATA tos])+
     \mathbf{1}.
      ℄,
     Tag "SUBJECT" [PCDATA subject],
     Tag "BODY" [
       (Taq "P" [PCDATA paras])*\mathbf{L}) = concat
           ["From: ", from, crlf,
            "To: ", 
on
at (intersperse ", " tos),

rlf,
            "Subject: ", subject, crlf, crlf,
            concat (intersperse crlf paras), crlf]
  where \text{crlf} = \sqrt{\text{r}} \cdot \text{n}
```
### 3 Syntax

The previous se
tion has gone over all of regular expression patterns by example. This se
tion starts the formal treatment by giving a grammar for the syntax, whi
h an be seen in -gure 1. We refer to the nonterminal for Haskell's ordinary patterns as *pattern* and extend it with a new production for regular expression patterns.

The concrete syntax is quite close to that of e.g. Perl [Perl] or CDuce [BCF03] with the notable exception that we have nongreedy patterns as default. An extra ex
lamation mark indi
ates greediness.

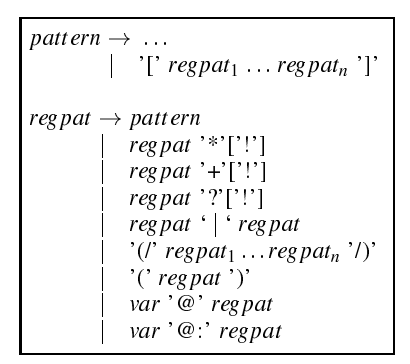

Figure 1. Regular expression pattern syntax

Ordinary Haskell patterns are regular expressions patterns. The operators are repetition (\*), non-empty repetition (+) and option (?). Furthermore there are choice patterns indicated by a vertical bar and subsequen
es are en
losed in subsequen
e bra
kets. Regular expression patterns an be en
losed in parenthesis. The last two produ
tions are for linear and non-linear variable bindings. Pre cendence of the operators is as follows:  $*, +, ?, *!, +!$  and ?! binds strongest. They are followed by hoi
e patterns whi
h are also right associative. Lastly we have  $@$  and  $@$ : which bind weakest. All constructs in regular expression patterns bind stronger than constructor application.

### 4 Semanti
s

In this section we turn to the formal semantics for regular expression patterns. Our semanti
s divides natually into two parts; one for linear and one for non-linear patterns. The reason for this division is that variable bindings are treated differently.

### 4.1 Structure of semantics

We give the semantics as an all-match semantics. This leads to possibly ambiguous matches, the same list can be matched in many different ways. Since this may affect how variables are bound to their values we need to disambiguate our rules. We follow the approa
h taken by Hosoya and Pierce [HP03] and introduce an ordering on the rules indicating which rule will have precedence when several rules an mat
h. The order is given by numbers in the name of the rules, where lower numbers have higher pre
eden
e. Intuitively this means that when building the derivation tree for a mat
h, one must always try to use the rule with the highest pre
eden
e -rst, and correct and rather rule only if the rule of the correct rules in the to a mat
h.

Before we begin with the semanti
s we will de-ne some on
epts which will be used in our explanation of the semantics. We will use sets of variable bindings to map variables to values. A variable binding is denoted  $x \mapsto v$ . In repetition patterns we will need to merge sets of variable bindings with overlapping domains. We use ℄ to this end and de-ne it as follows:

 ${x_1 \mapsto v_1, \ldots, x_n \mapsto v_n} \uplus {x_1 \mapsto v s_1, \ldots, x_n \mapsto v s_n}$  =  ${x_1 \mapsto v_1 + v s_1, \ldots, x_n \mapsto v_n + v s_n}$ 

When giving a semantics for subsequence patterns we will use a type indexed fun
tion atten to merge lists of values. It is de-ned as follows:

 $flatten_T (v) = |v|$ 

 $flatten_{\lbrack \tau \rbrack}([\rbrack) = []$  $flatten_{\lbrack \tau \rbrack}(v, vs) = flatten_{\tau}(v) + flatten_{\lbrack \tau \rbrack}(vs)$ 

 $flatten_{Maybe\tau}(Nothing) = []$  $flatten_{Maybe\tau}(Just\,v) = flatten_{\tau}(v)$ 

 $\mathcal{F}$  . for the function that the function  $\mathcal{F}$  and  $\mathcal{F}$  $\mathcal{L}$  is the interpretation of  $\mathcal{L}$  is the following  $\mathcal{L}$ 

We will refer to the set of bound variables in a pattern  $p$  as

#### Semantics for linear patterns  $4.2$

The semantics for linear regular expression patterns can be found in -gure 2. Due to spa
e reasons we only give a few of the rules as we explain below.

The judgement for matching linear patterns is denoted  $l \in_l p \rightarrow$  $\nu$ ;  $\nu$ ; it should read as *l* is matched by a pattern *p* yielding a value  $\nu$ , a set of variable bindings p, and a remainder list  $\nu$  and  $\iota$  range over Haskell lists, where  $\iota$  is the list we wish to match and l' is a (possibly empty) suffix of l that wasn't matched.

First of all we have a rule HM-REGPAT that extends Haskell's pattern matching semantics, denoted  $\in_h$ , with regular expression patterns. It does so by performing a linear mat
h.

$$
\frac{l \in_l (p_1 \dots p_n)}{l \in_h [p_1 \dots p_n] \to \beta}
$$

Here we require that the remainder list is empty i.e. that the whole input list is succesfully matched. This requirement together with the ordering on the rules determines whi
h derivation must be hosen.

The base rule, LM-BASE, is that where the pattern to match is a normal Haskell pattern. In this case we piggy-back on Haskell's normal me
hanism for binding variables from patterns.

$$
\frac{e \in_h \pi \to \beta}{e : l \in_l \pi \to e; \beta; l}
$$

Apart from ordinary Haskell patterns there are two ways that we 
an bind variables to values at toplevel, given by the rules LM-AS and LM-ACCAS. The @ operator simply binds the variable to a value, whereas the  $\mathfrak{g}$ : operator binds the variable to a list containing the value. The behavior of  $@:$  clearly makes more sense in a non-linear context, where the number of bound values may vary, but since it is harmless to do so we have chosen to allow it to appear in linear ontexts as well.

For subsequences we simply match each pattern in the sequence in order, as stated by the rule LM-SEQ. The values produ
ed after mat
hing are 
on
atenated and the resulting disjoint sets of variable bindings are merged. The value yielded by mat
hing a subsequen
e should always be a list of elements, so before we can concatenate the values of the sub-matches we need to flatten these values to simple lists. Here we need to use the typing relation on patterns de-tion 5. The typing relation is de-tion 5. The typing relation is de-tion is debase type  $T$  that during the actual matching will be instantiated to the type of the elements in the mat
hing list.

Matching a non-linear pattern in a linear context is identical to mating it in a non-linear compared to mean primary and care

LM-BASE
$$
\frac{e \in_h \pi \to \beta}{e : l \in_l \pi \to e; \beta; l}
$$
LM-As
$$
\frac{l_1 \in_l p \to v_1; \beta_1; l_2}{l_1 \in_l x \circledast p \to v_1; \{x \to v_1\} \cup \beta_1; l_2}
$$
LM-ACCAS
$$
\frac{l_1 \in_l p \to v_1; \beta_1; l_2}{l_1 \in_l x \circledast p \to v_1; \{x \to [v_1]\} \cup \beta_1; l_2}
$$
LM-SEC
$$
\frac{l_1 \in_l p_1 \to v_1; \beta_1; l_2 \dots l_n \in_l p_n \to v_n; \beta_n; l_f}{l_1 \in_l (\{p_1 \dots p_n\}) \to \gamma_1 + \dots + \gamma_n; \beta_1 \cup \dots \cup \beta_n; l_f} \gamma_i = flatten_{\tau}(v_i), p_i : \tau
$$
LM-STAR
$$
\frac{l_1 \in p^* \to v, \beta, l_2}{l_1 \in_l p^* \to v; \beta, l_2}
$$
HM-REGPar
$$
\frac{l \in l(\{p_1 \dots p_n\}) \to l; \beta; []}{l \in_h [p_1 \dots p_n] \to \beta}
$$
Figure 2. Semantics for linear regular expression patterns

LM-STAR. The rules for the rest of the operators are similar and are left out due to spa
e restri
tions.

### 4.3 Semanti
s for non-linear patterns

The relation for matching in a non-linear context, denoted  $l \in p \rightarrow$  $v, p; t$  (the only difference in syntax is that we drop the subscript on  $\in$ ), is similar to the relation for linear contexts. It differs in two ru
ial aspe
ts, namely variable bindings and that we handle nonlinear patterns. The rules an be found in -gure 3.

The base rule M-BASE is on
e again that where the pattern to mat
h is an ordinary Haskell pattern. Since the matching now takes place in a non-linear ontext, the values of variables being bound while mat
hing this pattern are put into lists instead of just being bound outright. Binding variables explicitly in a non-linear context can only be done using the  $\mathcal{C}$  : (accumulating as) operator that binds its variable argument to a list of the value mat
hing its pattern argument, as shown in the rule M-ACCUMAS.

The rule for matching a subsequence, M-SEQ, is identical to LM-SEQ except that subpatterns in the sequence are also matched in a non-linear ontext.

The rules for a repetition pattern, M-STAR1 and M-STAR2, give a non-greedy semantics to the operator by giving the rule for not matching higher precedence than the rule for actually matching the subpattern. The first rule simply doesn't try to match anything, whereas the second rule matches the given subpattern  $p$  once and then re
urses to obtain more mat
hes. The value obtained from matching  $p$  is then prepended to the result values of the recursive se
ond premise. Similarly the values of bound values are prepended to the bindings from the recursive call. To get a greedy semantics in the rules M-GSTAR1 and M-GSTAR2 we simply swap the order of the rules to give pre
eden
e to preforming a mat
h.

The non-empty repetition pattern operator  $p+$  is defined as  $p+$  $pp$ , similarly its greedy counterpart  $p^+ \equiv pp^+$ , and the rules M-PLUS and M-GPLUS can easily be derived from these facts.

The rules M-OPT1 and M-OPT2 for optional patterns are very similar to the rules for repeating patterns, only that no recursion to obtain more mat
hes is done. The values returned by an optional pattern are of the Haskell Maybe type for optional values.

For choice regular expression patterns we return values of the Haskell Either type to indicate which choice was taken. In the rules M-CHOICE1 and M-CHOICE2 we give precedence for matching the left pattern. Furthermore all variables occuring only in the bran
h not taken are assigned empty lists.

### 5 Well-formed regular expression patterns

We now turn our attention to the static semantics of regular expression patterns. We will refer to the static semantics as wellformedness of regular expression patterns.

There are two reasons why we need a stationary why we need a stationary when the stationary we need a stationary reason concerns where and how a variable is bound in a pattern. In ordinary patterns a variable may appear only on
e, with the notable exception for *or*-patterns found in Ocaml and SML/NJ. In these languages all alternatives must bind exactly the same set of variables. We have similar yet more liberal restri
tions on variable bindings. Bound variables must not ne
essarily be bound in all alternatives in a hoi
e pattern.

The se
ond reason is that we need to ensure that the types of the bound variables are correct. The same variable should in particular have the same type for all its occurrences in a choice pattern.

To express the well-formedness of a regular expression pattern we use the judgment  $\Delta \vdash_l p$  which says that a (linear) regular expression pattern  $p$  is well-formed in the typing context  $\Delta$ . The typing context  $\Delta$  gives types to the variables bound in the pattern. When checking the validity of patterns in a non-linear context we use the judgment  $\Delta \vdash p$  which is similar to the judgment for linear patterns. We will also refer to the well-formedness of patterns in Haskell, using the judgment  $\Delta \vdash_h p$ . We refer to Faxén's paper for a static semantics of Haskell patterns [Fax02]. We require that  $\Delta \vdash_h p$  can only be derived if  $p$  binds exactly the variables in the typing context  $\Delta$ . Finally we will need a notion of types for regular expression patterns. We use the judgment  $p::\tau$  to say that the pattern p has the type t.

Che
king the well-formedness of a regular expression pattern as an ordinary pattern in the host language is done using the following rule. Is is noteworthy that we split the typing context. All the typing contexts  $\Delta_i$  must bind different names. We use this to enforce that a variable may only be bound on
e.

$$
\frac{\Delta_1 \vdash_l p_1 \dots \Delta_n \vdash_l p_n}{\Delta_1 \dots \Delta_n \vdash_h [p_1 \dots p_n]} \Delta_i \cap \Delta_j = \emptyset \ \forall i j. i \neq j
$$

The rules for establishing well-formedness of linear patterns can be found in -gure 4. In this se
tion we only present the rules for nongreedy operators as the rules for greedy ounterparts are exa
tly the same. The only interesting thing to note about the rules for  $*,+$  and ? is the fact that when checking their subpatterns we are in a nonlinear ontext and therefore use the orresponding judgment for the premises. The rule for sequen
es is reminis
ent of that for regular expression patterns in the ontext of ordinary patterns explained above.

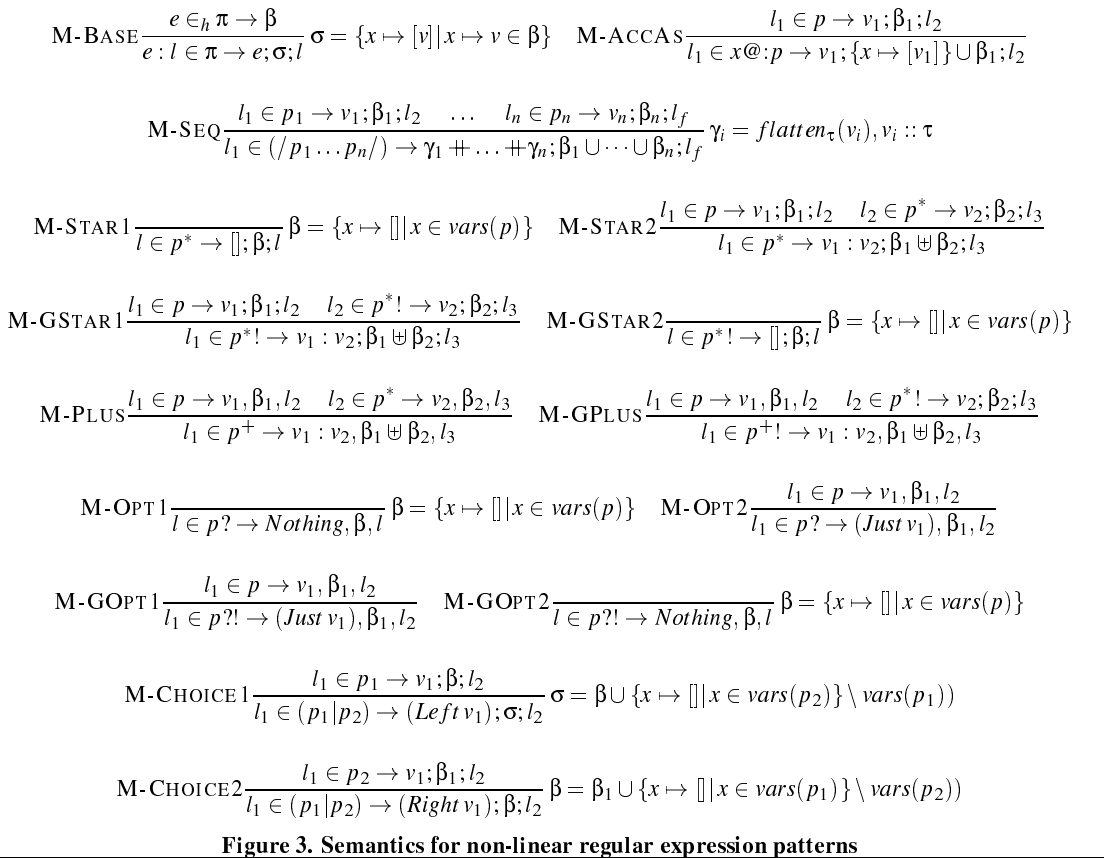

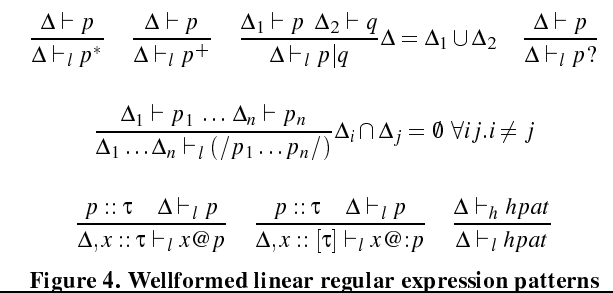

The variable binding rules are interesting to contrast against each others. "As"-patterns are well-formed if the variable is bound to a pattern with the same type as the variable. "Accumulating as" patterns on the other hand may mat
h several times so the type of the variable must be a list.

In -gure 5 we present the rules for establishing the well-formedness of non-linear patterns. Most of the rules arry over straightforwardly from those for linear patterns. It should be noted though that the rule for ordinary patterns rebuilds the typing context so that all variables have list types.

Figure 6 gives the typing rules for regular expression patterns. The intuition behind these rules is that a pattern has a type whi
h re flects the ways it can match. For example a pattern which can match many times has a list type, hence variables bound to  $*$  and  $+$  patterns get list types. Choi
e patterns an mat
h one of two things

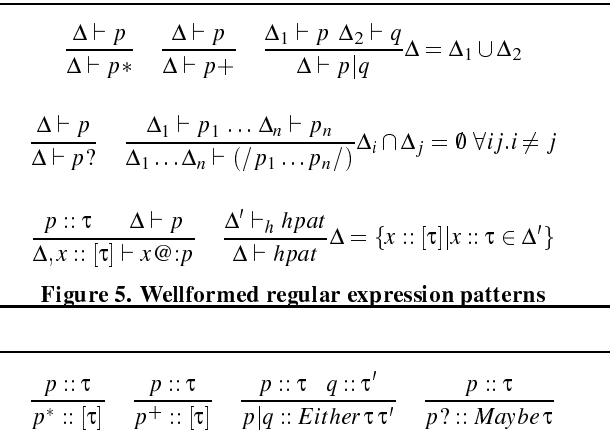

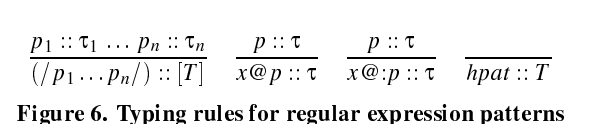

which is captured by the Either type of Haskell. A sequence pattern mat
hes yields a sequen
e and hen
e it also has a list type. Variable binding patterns don't affect the typing. The last typing rule for ordinary patterns in the underlying language is more surprising, since it refers to a specified type it refers that that the typing rules should be interpreted in a ontext where we are mat
hing on a list of type  $[T]$ , i.e. T is the type of the elements of the list.

### 6 Implementation

We currently have an implementation of our regular expression pattern system that works as a prepro
essor for GHC. It takes a sour
e ode -le possibly ontaining regular expression patterns and translates it into semantically equivalent vanilla Haskell code. It also omes with a mat
hing engine, whi
h we implement as a simple parser monad. The prepro
essor does not he
k any types, instead we rely on GHC's type checker to catch type errors.

### 6.1 Mat
hing engine

The datatype for a matching parser, which we from now on will refer to as a mat
her, looks like

```
data Matcher e a = Matcher ([e] \rightarrow [(a, [e])])
```
It is essentially a function that takes an input list, conducts a match, and returns a list of results. Ea
h result will onsist of a value, a set of values for bound variables, and a remainder list. All of this is read directly from our semantic rules.

Sin
e different variables will be bound to values of different types, we need to model the set of bindings as a tuple, with each entry orresponding to the value (s) for one specific to the value of the value of the value of the value of the value of the value of the value of the value of the value of the value of the value of the value of the value of the tomary, we let the remainder list be the state of the mat
her monad, so that it is implicitly threaded through a series of matches. The individual mat
her fun
tions then need to return a value for future bindings, and a tuple with values for variables.

To account for our all-match semantics the parser generates a list of results at each step. At places where we need to branch we can use the +++ operator which lets us proceed with two different matchers.

```
(+++) :: Mat
her e a -> Mat
her e a -> Mat
her e a
(Mat
her f) +++ (Mat
her g) =
 Mat
her (\es -> let aes1 = f es
                     aes2 = g es
                  in aes1 ++ aes2)
```
As we an see from the de-nition +++ is left-biased, i.e. any results from its left operand will end up before any results from its right operand in the list of results. This allows us to dethat the full matches the full matches of the full matches of the full matches of the contract of the second c poli
y, sele
ting the -rst result in this list of results for whi
h the mat
her has rea
hed the end of the input list (i.e. the remainder list is empty). This function, called runMatch, corresponds to the rule HM-REGPAT from figure 2, and is defined as

```
runMatch :: Match e a -> [e] -> Maybe a
runMat
h (Mat
her f) es =
      let allps = f es
              allMat
hes = filter (null . snd) allps
        in 
ase allMat
hes of
                 \sim Nothing -> Nothing -> Nothing -> Nothing -> Nothing -> Nothing -> Nothing -> Nothing -> Nothing -> Nothing -> Nothing -> Nothing -> Nothing -> Nothing -> Nothing -> Nothing -> Nothing -> Nothing -> Nothing -> Nothing
                 (( ( \_ , \nvars) , _{-} ) : _{-} ) -> Just vars
```
The basi idea behind translating a regular expression pattern into vanilla Haskell is to generate a mat
her for ea
h subpattern, all the way down to ordinary Haskell patterns, and then combine these to form a top-level matcher corresponding to the whole of the pattern.

### 6.2.1 Base patterns

The base case is when the pattern in question is an ordinary Haskell pattern. First we must generate a function that actually takes an element from the input list and tries to mat
h it to the given pattern. For example, if the pattern in question is  $T \in \mathbb{L}$  nr, the corresponding fun
tion would look like

```
mat
h0 :: CMode -> Maybe TelNr
mat
h0 e = 
ase e of
            Tel nr -> Just (nr)
            \angle -> Nothing
```
No type signatures are a
tually generated, we just supply them here to simplify understanding. To avoid overly long signatures we abbreviate ContactMode with CMode in our examples.

What the function returns if the match succeeds is a tuple containing the values of bound variables. The function above works in linear ontext sin
e we return the bound variable as is. If we instead wanted a function to work in non-linear context, we would wrap the values in lists, like

```
match0 :: CMode -> Maybe [TelNr]
mat
h0 e = 
ase e of
             Tel nr \rightarrow Just ([nr])
              \angle -> Nothing
```
We also need to lift a generated matching function into the matcher monad. This lifting works identi
ally regardless of what the pattern is, so we have a function in the matcher engine that does this,

```
baseMat
h :: (e -> Maybe a) -> Mat
her e (e,a)
baseMat
h mat
her = do
   e <- getElement

ase mat
her e of
   Nothing -> mfail
    Just b -> do dis
ard
                 return (e, b)
```
The functions used by baseMatch are inherent to our matcher monad. getElement retreives the head of the input list, discard drops the head of the input list, and mfail is a mat
her that always returns an empty list of results. We now need to generate a mat
her by applying baseMatch to our generated function, i.e.

```
match1 :: Matcher CMode (CMode, TelNr)
match1 = baseMatch match0
```
The type states that match1 is a matcher for a list of CModes. The value mat
hed is a CMode, and the only variable bound is of type TelNr. The numbers 0 and 1 in the names of these functions signify that ea
h name is fresh, i.e. these numbers ould be any positive integers, but no two functions share the same integer.

For Haskell patterns that are guaranteed to always mat
h, i.e. pattern variables and wildcards  $($ ), we can simplify these steps. For a wild
ard, what we need to generate is the mat
her

```
match0 :: Matcher e (e, ())
match0 = baseMatch() (\_ -> Just ())
```
meaning we will always mat
h, and no variables are bound. The only differen
e for a pattern variable is that the variable in question is also bound, e.g. for the pattern a we get

match0 :: Matcher e (e, e) mat
h0 = baseMat
h (\a -> Just (a))

Once again the shown function works in linear context, in nonlinear ontext we would wrap the returned a in a list.

### $\mathbf{r}$ . 2.2.2  $\mathbf{r}$  repetition

All regular expression patterns have one or more subpatterns, and the -rst step when translating a regular expression pattern will be to translate these subpatterns. For a repetition pattern,  $p*$ , we would -rst translate the subpattern p into some mat
her fun
tion mat
hX. According to the rules M-STAR1 and M-STAR2, a matcher for a repetition pattern should if possible ontinue without trying to mat
h anything, otherwise it should mat
h one element and then re cursively match the repetition pattern again. This behavior is common to all repetition patterns so we de-ne it as a fun
tion in the mat
hing engine:

```
manyMatch :: Match e a -> Match e [a]
manyMatch matcher = (return []) +++
                    (do a <- matcher
                        as <- manyMatch matcher
                        return (a:as))
```
The problem with this de-nition is that manyMat
h returns a list in which each element is the result of one step of the recursion. We need to unpa
k this list so that we instead return a tuple, in whi
h ea
h entry is a list of results for a spe
i- variable binding. We annot do this generi
ally sin
e the number of bound variables, and thus the size of the tuple, will vary. Therefore we must supply an appropriate unzipping function that works for the correct number of variables. The exact function to use can be determined by the prepro
essor, that has the ne
essary meta-information on what variables are bound. Note that all variables inside the repetition will be non-linear, so the result of matching a variable in each step of the re
ursion will be a list of values. If we only unzip to get a list of su
h results for ea
h variable, what we would really get is a list of lists of values. Thus to get a list of values we should also let the unzipping function concatenate the results for each variable in the resulting tuple.

Inside manyMat
h the unpa
king will be done in two steps. The -rst is to simply unzip the list into two lists, one containing all values  $(v_i)$ from the rules), the other containing all values of bound variables. In the second step we need to apply the supplied unzipping-andconcatenating function to the latter list to get the variable values proper. This new improved manyMatch will thus look like

```
manyMatch :: Matcher e (a, b) -> ([b] -> c)
                \rightarrow Matcher e ([a], c)
manyMat
h mat
her unzipper = do
   res <- mMatch matcher
   let (vals, vars) = unzip res
       vs = unzipper vars
   return (vals, vs)
```
where many case of a contract of many contracts and a contract of many

As an example, we show the translation of the pattern (Tel nr)\*. The -rst step is to translate the subpattern Tel a, whi
h we have already seen how to do. The new function that we generate will then look like

```
match2 :: Matcher CMode ([CMode], [TelNr])
match2 = manyMatch match1 unzip1
```
assuming the matcher for the subpattern is called match1. The function unzip1 here is simply the concat function, since there is only one variable bound. To account for the greedy version of a repetition pattern,  $*!$ , we simply flip the arguments to  $++$  in manyMatch, which will give a higher priority to the case when we a
tually mat
h an element.

Non-empty repetition patterns, +, are very similar to ordinary repetition patterns, the only differen
e is of ourse that we make an initial mat
h before starting the re
ursion, as shown in

```
neManyMatch :: Matcher e (a,b) -> ([b] -> c)\rightarrow Matcher e ([a], c)
neManyMat
h mat
her unzipper = do
  res1 <- mat
her
   res <- mMatch matcher
   let (vals, vars) = unzip (res1:res)
      vs = unzipper vars
   return (vals, vs)
```
### e and out of the context patterns of the context of the context of the context of the context of the context of the context of the context of the context of the context of the context of the context of the context of the c

Choi
e patterns are slightly tri
kier to handle be
ause of the way variables are bound. As we saw in the rules  $M$ -CHOICE1 and  $M$ -CHOICE2, any variables appearing in the other branch than the one being mat
hed should be bound to empty lists. This is very dif-ult to handle generically since we need access to the meta-information of variable names. Thus we instead generate the full ode for the hoi
e pattern during translation. As an example we translate the pattern (Tel nr | Email eaddr). We start by translating the subpatterns, resulting in two functions that we assume are named match1 and match2. The code generated for the choice pattern will be

```
mat
h3 :: Mat
her CMode
           (Either CMode CMode, ([TelNr],[EAddr]))
match3 = (do (val, (a)) \leftarrow match1return (Left val, (a, [])))
         +++(do (val, (b)) <- mat
h2
             return (Right val, ([], b)))
```
where we have tagged the result value of the pattern match with the respe
tive onstru
tors from the Either type.

The story is very similar for optional patterns, but this time all variables should be bound to empty lists if no mat
h is done. For the pattern (Tel nr)? we get

```
match4 :: Matcher CMode (Maybe CMode, [TelNr])
match4 = (return (Nothing, [])) +++(do (val, (a)) <- mat
h1
             return (Just val, a))
```
For a greedy optional pattern we would simply swit
h the arguments to +++, just as for repetition patterns.

### 6.2.4 Subsequen
es

The trickiest pattern to implement is subsequence, due to the need for flattening. As we saw in section 5, flattening is done based on the type of a subpattern (with respect to some base type for elements in the input list), whi
h means that the prepro
essor must keep track of these types in order to insert the proper flattening functions. For a pattern  $\left(\frac{1}{1} \ln 2\right)$ ,  $\left(\frac{1}{1} \ln 2\right)$  and  $\left(\frac{1}{1} \ln 2\right)$  we get

the following translation, assuming the two subpatterns are translated into matcher functions match1 and match2 respectively:

```
match5 :: Matcher CMode ([CMode], ([TelNr], [EAddr]))
match5 = do (v1, (a)) \leftarrow match1(v2, (b)) \le - match2
              let vlf = maybe [] (\forall v \rightarrow [v]) v1v2f = \text{concatMap} (\forall v \rightarrow [v]) v2return (v1f + v2f, (a,b))
```
The value v1 is the result of match1, i.e. the matcher for (Tel nr)?, so it will have type Maybe CMode. To flatten it we use the built in Haskell function maybe that takes two arguments, one that is a default value to return if it encounters a Nothing (in this case []), the other a function to apply to a value held by a Just (in this case the flattening function for a value of the base type). Similarly v2 comes from match2, so its type will be [CMode]. We flatten it using the built-in function concat Map that takes a function, applies is to all elements of a list, and then concatenates the results.

### 6.2.5 Variable bindings

Finally we turn to the explicit binding operators. Binding a variable to a value in our mat
her means to add that value to the result tuple. Since an explicitly bound variable syntactically appears to the left of any variables in its subpattern, we add the value in the leftmost position in the tuple, i.e. before those bound in the subpattern. Thus we know that the values in the result of the top-level mat
her should be bound to variables from left to right in the order they appear in the pattern. As an example consider the pattern a@ (Tel nr eadar - Email eadar - Email eadar - Email eadar - Email eadar - Email eadar - Email eadar - Email eadar - E Email eaddr) into a matcher match1. The matcher generated for the variable binding will then be

```
match2 :: Matcher CMode (Either CMode CMode,
              (Either CMode CMode, [TelNr], [Eaddr]))
match2 = do (val, (nr, eaddr)) \leftarrow match1return (val, (val, nr, eaddr))
```
If we had instead used non-linear binding, i.e.  $a \circ (T \circ l \text{ nr } l)$ Email eaddr), we would get a list for the returned value, i.e.

```
match2 :: Matcher CMode
            (Either CMode CMode,
             ([Either CMode CMode],[TelNr],[Eaddr]))
match2 = do (val, (nr, eaddr)) \leftarrow match1return (val, ([val], nr, eaddr))
```
### 6.3 Mat
hing

Now we know how to translate a regular expression pattern into a top-level mat
her fun
tion, what is left is to insert and invoke the generated matcher at the right place to preserve the pattern matching semantics. To this end we use Haskell pattern guards [EPJ00] that allow us to evaluate a fun
tion and pattern mat
h on the result as part of the original pattern mat
h. The fun
tion that we so wish to evaluate is runMatch applied to our generated top-level matcher and the input list that we wish to match. For our matcher functions to be in s
ope we add them to the where lause of the de
laration that the regular expression pattern appears in. To show a omplete example of the translation of a fun
tion de
laration we revisit our

allTels (Person  $[$  [(Tel nr  $|$   $|$ )  $*$ ]) = nr

sin
e it 
ontains several different features of regular expression patterns. The translated version of this function will look like

```
all Tels (Person \mathcal{C}) argon \mathcal{C} argon \mathcal{C}| Just (nr) <- runMat
h mat
h5 arg0 = nr
where match0 e = case e of
                       Tel nr \rightarrow Just ([nr])
                       \angle -> Nothing
        match1 = baseMatch match0
        match2 = baseMatch (\_ - \rightarrow Just () )match3 = (do (val, (nr)) \leftarrow match1return (Left val, (nr)))
                    +++(do (val, ()) <- mat
h2
                        return (Right val, ([1)))
        match4 = manyMatch match3 unzip1
        match5 = do (v1, (nr)) < - match4let v1f = 
on
atMap
                                      (either (\forall v \rightarrow [\forall])(\forall v \rightarrow [\forall])v<sub>1</sub>return (v1f, (nr))
```
The functions match0 and match1 together correspond to the pattern (Tel nr). Note the list around the returned variable nr signaling that the pattern is matched in a non-linear context. match2 corresponds to the pattern . Combining these two into a choice patterns yields (Tel nr  $|$   $|$ ), which is translated to match3. On top of that we add a repetition, which gives us match4 when translated. Finally sin
e the top-level pattern should be mat
hed as a subsequen
e, as seen in the rule HM-REGPAT, we translate it into match5. The actual matching is done in the pattern guard that applies runMatch to the matcher and the input list. The latter is held by an automatically generated fresh variable, in this case arg0. It is also interesting to note that the actual binding of variables to values does not happen until runMatch is evaluated. Any mention of variable names in the matcher functions, e.g. nr in match0, are only there as mnemonic aids to a human reader. We could change all su
h names to freshly generated variable names without hanging any semanti
s.

In Haskell, patterns can appear in numerous places such as function de
larations, ase expressions, let expressions, statements et
. Translating regular expression patterns into vanilla Haskell is slightly different depending on just where the pattern appears. The generated matchers will be identical in all cases, but the placement of them and of the evaluation may differ. We will not go through these differen
es in detail, but our implementation handles all 
ases correctly. Irrefutable (lazy) patterns also require special care, and we have yet to implement support for them in full.

### 7 Related Work

Pattern matching is a well-known and much studied feature of functional languages [Aug85, Wad87, Mar92, Mar94]. It provides the startingpoint for the work presented in this paper.

Regular expressions have been used in programming for a long time, mostly for text mat
hing purposes. Perl's support for regular expressions is probably one of the most well-known [Perl], but most mainstream languages, in
luding Haskell, have some library support for regular expression text mat
hing. Regular expressions in such libraries are themselves encoded as strings. Matching them means taking two strings, where one encodes a regular expression, and match them to each other. This is in some sense very lowlevel when compared to our regular expression patterns since there are no guarantees that regular expressions encoded as strings are well-formed, and there is no direct way to bind variables to values during a match. Yet another drawback is of course that such regular expressions work on strings only, whereas our regular expression patterns work over lists of any datatype.

The re
ent trend in XMLentri languages has led to several new languages with support for regular expression pattern mat
hing such as XMLambda [MS99], XDuce [HP03] and CDuce [BCF03]. Most similar to ours is probably CDu
e, a general purpose XML centric programming language. The main focus in this language is its regular expression types whi
h are used to validate XML do
 uments. Borrowing from XDu
e they also have regular expression patterns whi
h are tightly oupled with the type system. This allows for very precise type information to be propagated in the right hand side of a pattern. The main differen
e with our work is the close connection with the type system. Our extension is little more than just syntactic sugar which makes it very easy to implement.

Another re
ently developed language that features regular expression patterns is Scala [Scala]. Scala is a multi paradigm language supporting both obje
t oriented and fun
tional programming. Its regular expression facility is rather similar to ours but differs at the following points. Firstly, there is only one variable binding construct which has a context dependent behaviour. Secondly, Scala has non-greedy operators just as we do but have no greedy counterparts. This can make some patterns awkward to express. Scala's regular expression patterns work for arbitrary sequen
es.

There has been some work in extending Haskell with the full power of XDu e, alleg XHaskell in the second terms of the second terms of the second terms of the second terms of th type system of XDuce into Haskell and encoding it using Haskell's lass system. They also have regular expression patterns but these are intimately oupled with regular expression types and do not work together with ordinary pattern mat
hing.

### 8 Future Work

There are several areas where our regular expression patterns extension an be improved. It is not obvious that our implementation using a monadi parser is the most ef-ient approa
h, on the ontrary. There has been lots of work on ef-ient mat
hing of regular expressions and it is likely that some of these techniques could be used with our system to make it more ef-ient.

We will need to devise and implement a type checking algorithm for our regular expression patterns on top of Haskell´s type he
king me
hanism. Being able to type he
k our regular expression patterns before translating them into vanilla Haskell, as opposed to our translates and translates and translates and translates and translates and translates and translates an Haskell type he
ker do the work, would, if nothing else, lead to mu
h improved error messages.

### **Acknowledgement** 9

We would like to thank our shepherd Erik Meijer for his many suggestions whi
h improved the paper enormously. Thanks also to Karol Ostrovsky and David Sands who gave valueable feedba
k on draft versions of this paper. The participants of the Multi Meeting provided insightful omments when we presented the material in this paper. Lastly thanks to the anonymous referees for their omments.

This work was partially funded by the Swedish Foundation for Strategi Resear
h.

### 10 Referen
es

- [Aug85] Lennart Augustsson. Compiling Pattern Matching. In Functional Programming and Computer Architecture, 1985.
- [BCF03] V. Benzaken, G. Castagna, and A. Frisch. CDuce: An XML-Centric General-Purpose Language. In Proceedings of the ACM International Conferen
e on Fun
tional Programming, 2003.
- [EPJ00] Martin Erwig and Simon Peyton Jones. Pattern Guards and Transformational Patterns. In Haskell Workshop, 2000.
- [Fax02] Karl-Filip Faxén. A Static Semantics for Haskell. Journal of Functional Programming, 12(4–5), 2002.
- [Fri04] A. Frisch. Regular Tree Language Recognition with Static Information. In 3rd IFIP International Conference on Theoreti
al Computer S
ien
e, 2004.
- [HM03] Haruo Hosoya and Makoto Murata. Boolean Operations and In
lusion Test for Attribute-Element Constraints. In Eighth International Conferen
e on Implementation and Application of Automata, volume 2759 of Lecture Notes in Computer Science, pages 201-212. Springer-Verlag, 2003.
- [HP03] Haruo Hosoya and Benjamin C. Pierce. XDuce: A Typed XML Pro
essing Language. ACM Transa
tions on Internet Technology, 2(3):117-148, 2003.
- [HVP00] Haruo Hosoya, Jerome Vouillon, and Benjamin C. Pierce. Regular Expression Types for XML. In Proceedings of the ACM International Conference on Functional Programming, 2000.
- [Lev03] Michael Y. Levin. Compiling Regular Patterns. In Proceedings of the ACM International Conference on Functional Programming, pages 65-78, 2003.
- [LS04] Kenny Zhuo Ming Lu and Martin Sulzmann. XHaskell: Regular Expression Types for Haskell. http://www.
omp.nus.edu.sg/ sulzmann/, 2004.
- [Mar92] Luc Maranget. Compiling Lazy Pattern Matching. In Proc. of the 1992 conference on Lisp and Functional Programming. ACM Press, 1992.
- [Mar94] Luc Maranget. Two Techniques for Compiling Lazy Pattern Mat
hing. Resear
h report 2385, INRIA, 1994.
- [MS99] Erik Meijer and Mark Shields. XM $\lambda$ : A Functional Language for Constructing and Manipulating XML Documents. (Draft), 1999.
- [MvV01] Erik Meijer and Danny van Velzen. Haskell Server Pages. In Graham Hutton, editor, Electronic Notes in Theoretical Computer Science, volume 41. Elsevier, 2001.
- [Perl] www.perl.org.
- [Scala] Martin Odersky et.al. The Scala Programming Language. http://scala.epfl.ch/.
- [Wad87] Philip Wadler. The Implementation of Functional Programming — ing congress compiled — compilements of Pattern Matching. Prentice Hall, 1987.